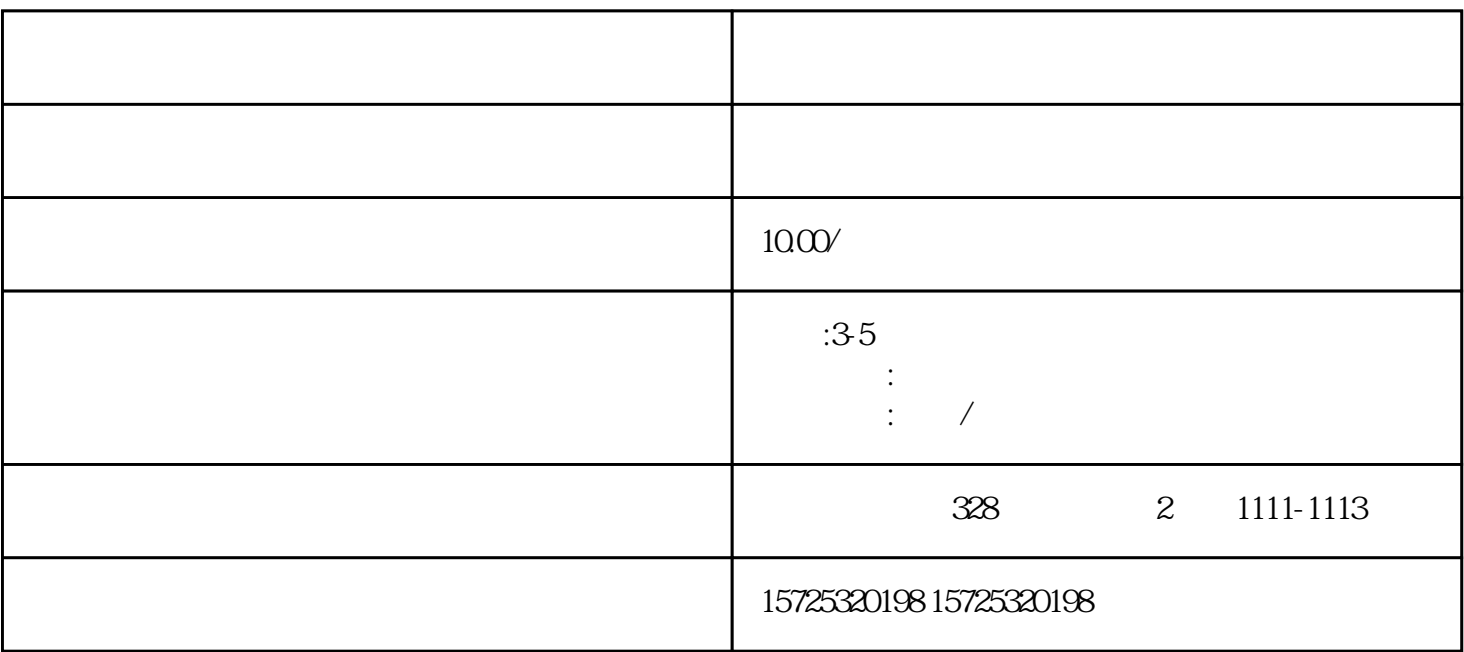

 $\sim$  2.

1.

 $\overline{1}$ 

 $2.$ 

 $3$ 

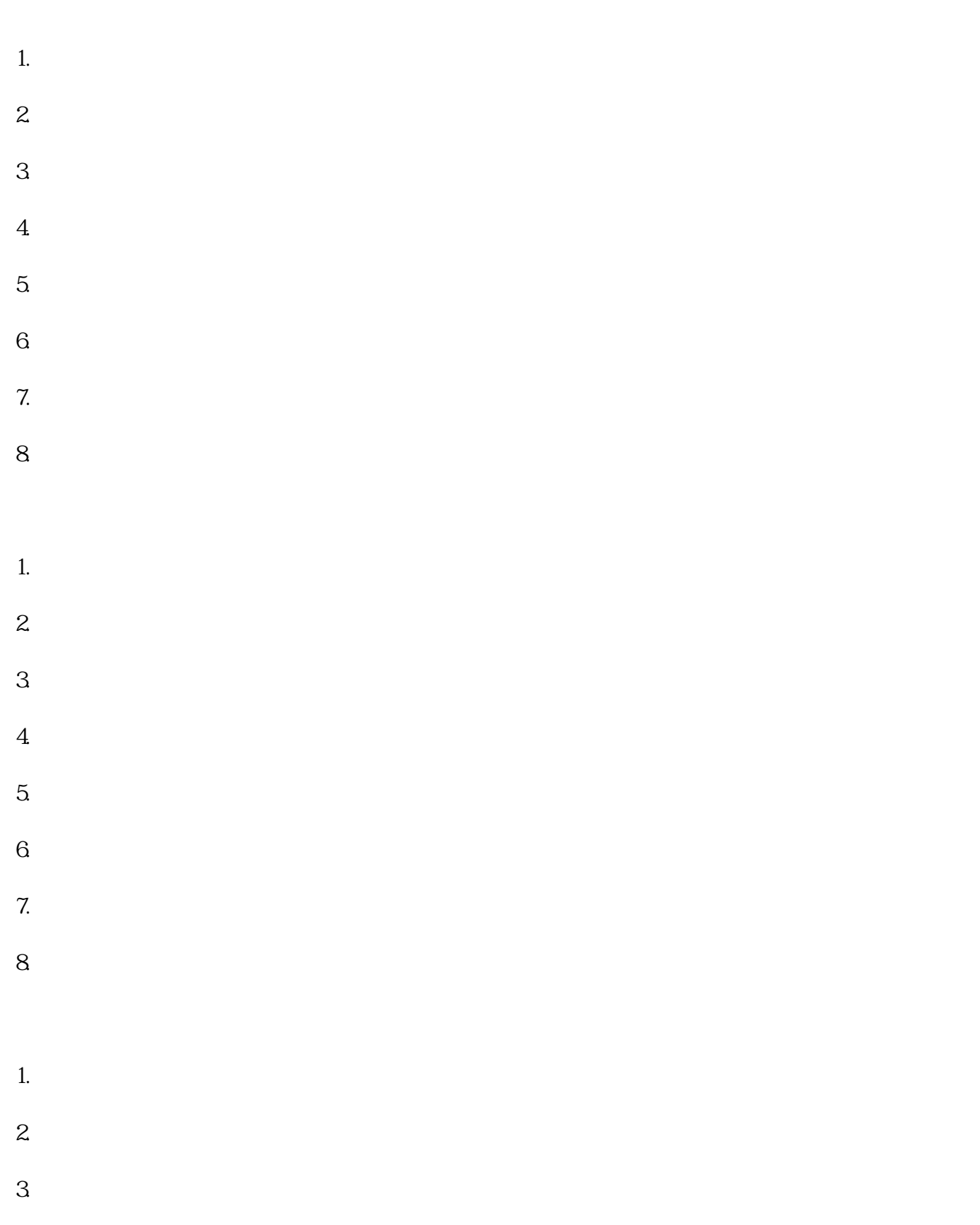

[双鸭山人事档案存放](https://qingdao0194619.11467.com/news/6832229.asp)